Gungsfirma

Schule und Wirtschaft Hohe Praxisorientierung Übung macht den Meister

#### Fordern und Fördern in Übungsfirma und Junior Company HANDOUT

LMS-Team Burgenland

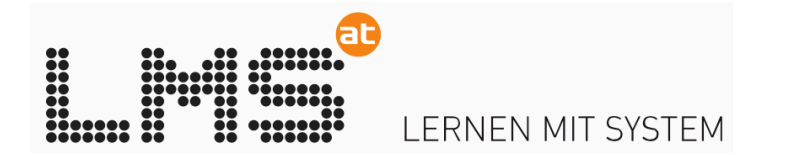

# Überblick

- Grundlagen LMS.at
- Wirtschaftskompetenz mit LMS.at
- Materialien für die ÜFA und Junior Company
- Lösung für den Unterricht …
	- elektronische Skripten
	- interaktive Aufgaben
	- einfache Handhabung
	- Differenzierungsmöglichkeit

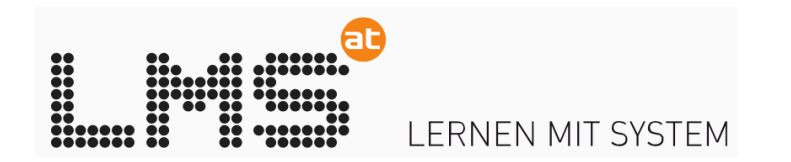

#### Bausteine von LMS.at

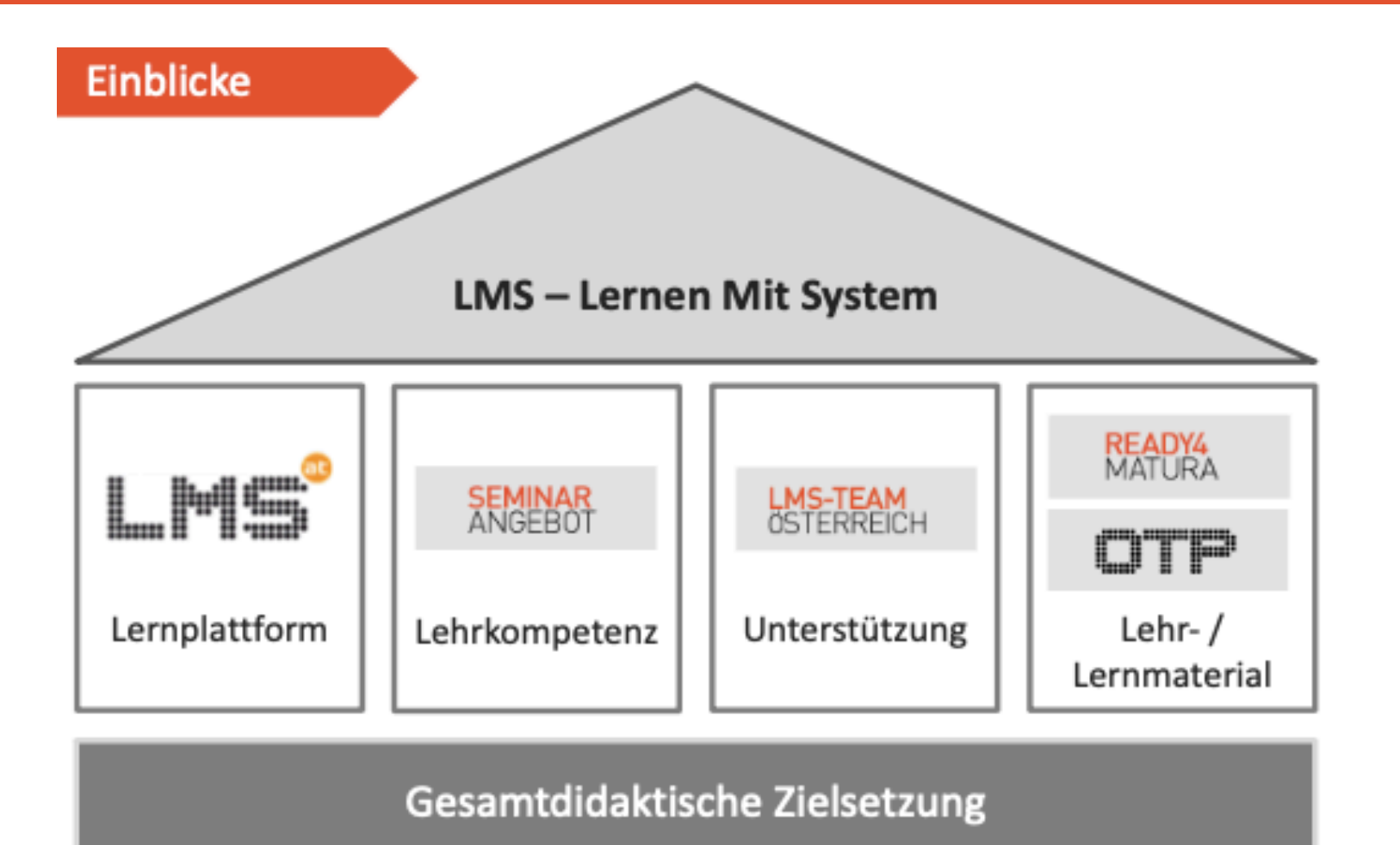

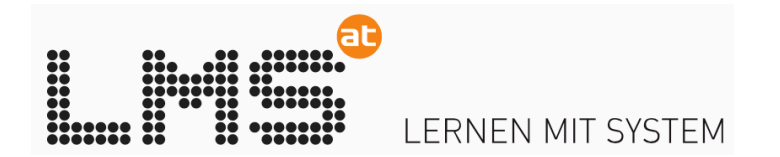

#### Wirtschaftskompetenz mit LMS.at

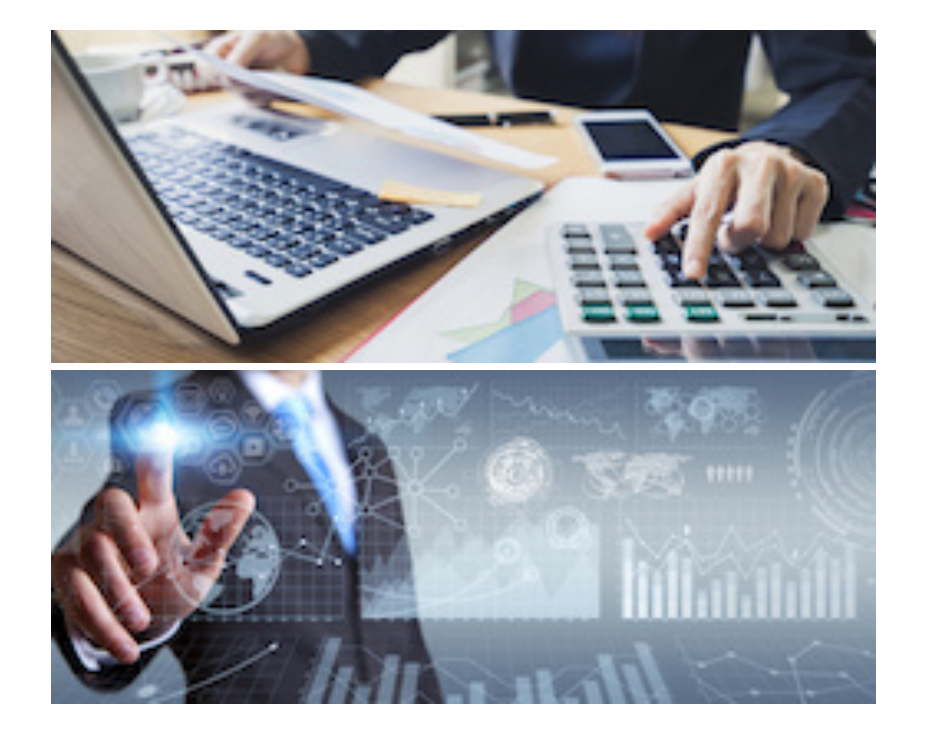

#### Interaktiver, multimedialer Materialienpool für den Wirtschaftsunterricht

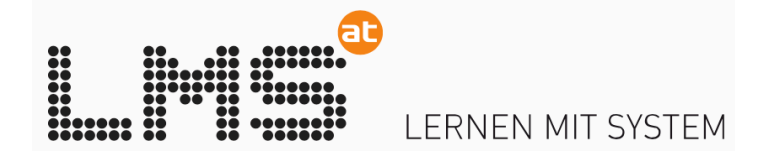

## Was bieten die ÜFA-Unterlagen?

# WIRTSCHAFTSKOMPETENZ

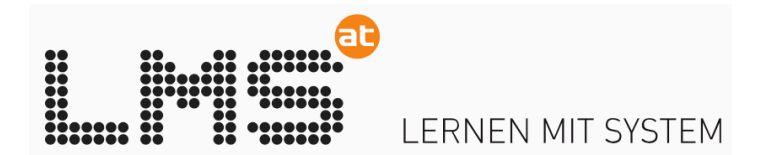

#### ... Materialien- und Aufgabenpool

#### **Theraktive Skripten**

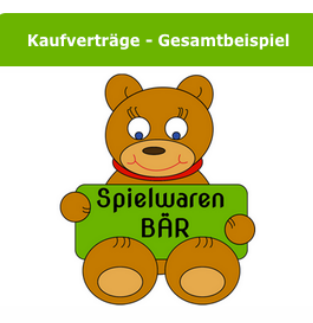

#### Geschäfte abwickeln

- · Schriftstücke verfassen
- · Belege verbuchen
- · Berechnungen durchführen

#### **A** FALLBEISPIELE mit Belegen

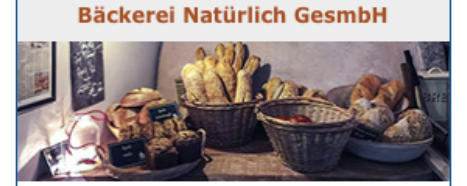

Kassa, Bank, Einkauf, Verkauf, Honorarnote, Anlagevermögen ...

Übungsunterlagen

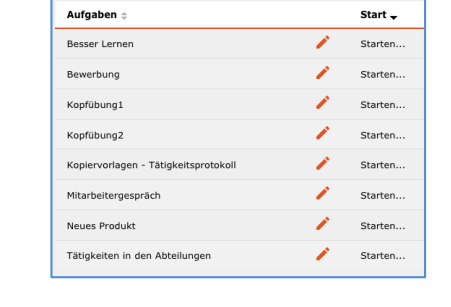

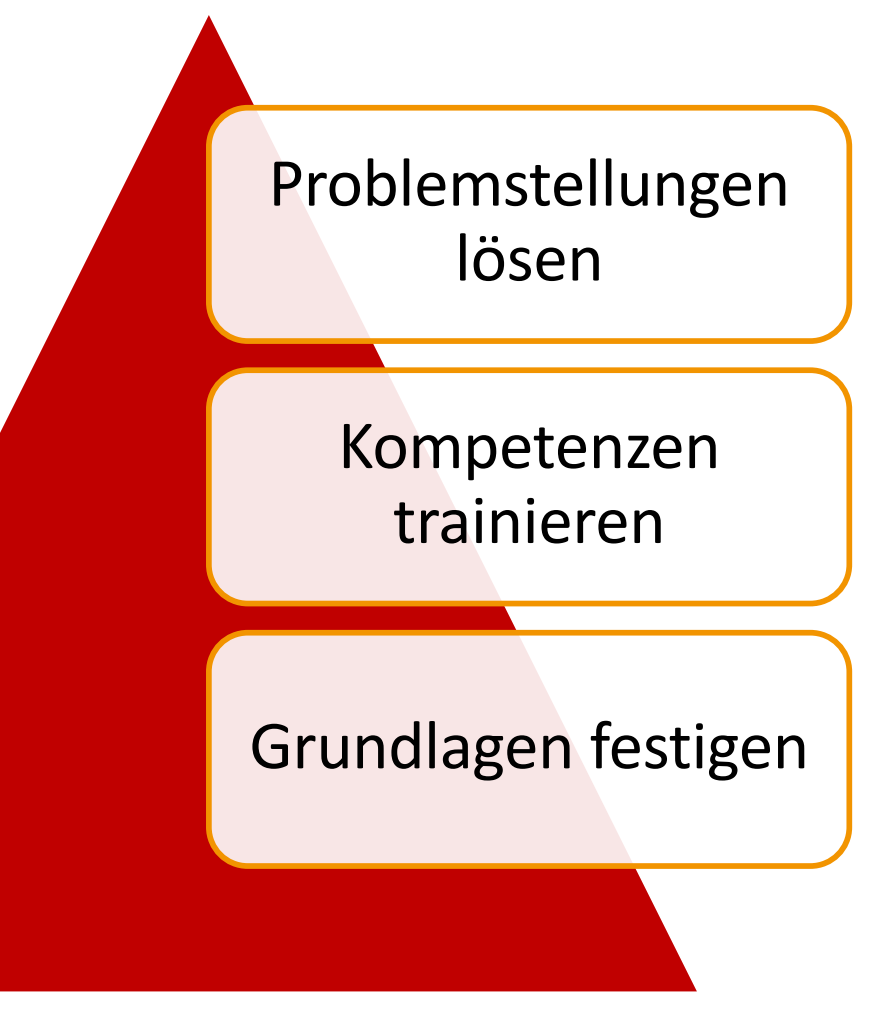

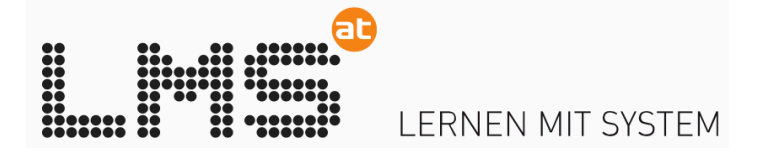

#### … interaktive Skripten

- Üfa-relevante Themen (interaktive Skripten)
	- Kaufvertrag
	- Personalverrechnung
	- Preiskalkulation
	- Bewerbung
- Schulungs- und Übungsmaterialien
	- Präsentationstraining
	- Geschäftsfall
	- Belegsammlungen

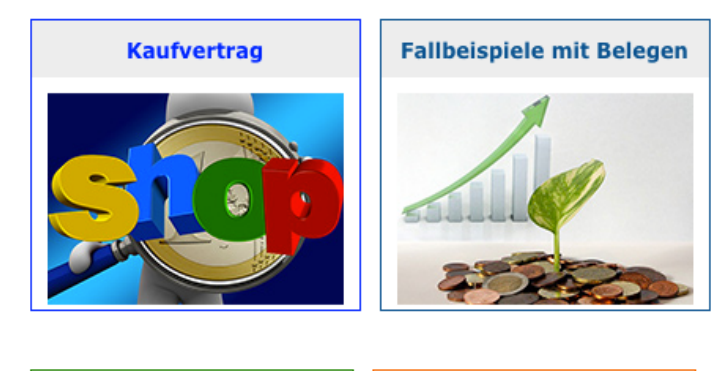

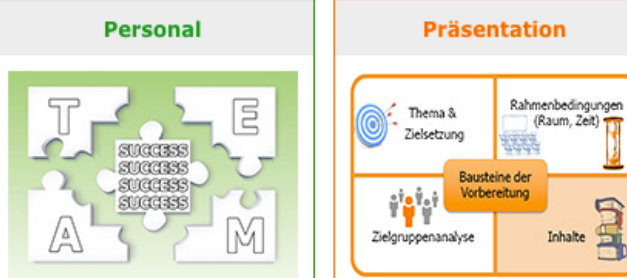

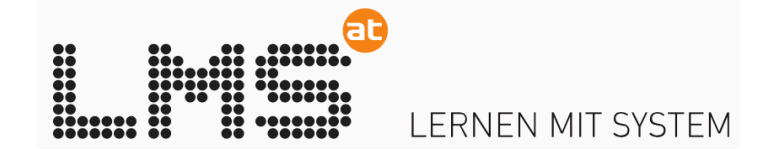

#### ... individuelle Lernkontrollen

Mein persönlicher Lernraum (203)

Kaufm. Gegenstände / Wirtschaft

- Übungsfirma

Bereich Übungsfirma (7. Semester - Kompetenzmodul 7)

Ich kann grundlegende betriebswirtschaftliche Aufgabenstellungen gegebenenfalls auch mit internationalem Bezug inhaltlich und formal richtig, termingerecht. zielorientiert und eigenverantwortlich bearbeiten.

- Fallbeispiel Bäckerei Natürlich GmbH
- Fallbeispiel Tommy GmbH
- Fallbeispiel Gupper KG
- Fallbeispiel Rittmann Gerhard
- Fallbeispiel Karabiner & More e.U.
- Fallbeispiel Tischlerei Graf

Ich kann Lohn- und Gehaltsabrechnungen durchführen.

Ich kann Lohn- und Gehaltsabrechnungen mit Aufwandsentschädigungen durchführen.

Ich kann Verbuchung von Lohn- und Gehaltszahlungen vornehmen.

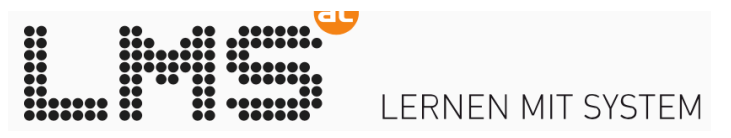

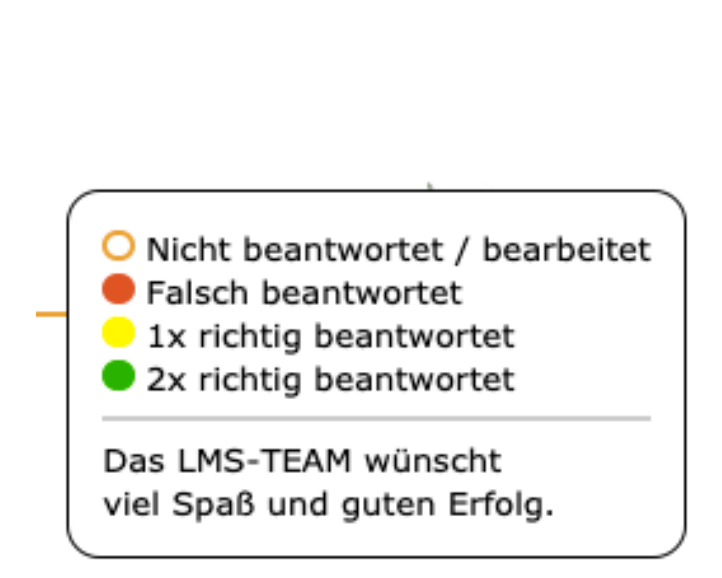

 $(203)$ 

 $(203)$ 

 $97$ 

 $9$ 

 $\boxed{15}$ 

 $\boxed{1}$ 

 $\boxed{25}$ 

 $\boxed{23}$ 

C

 $24$ 

 $\left( 4 \right)$ 

30

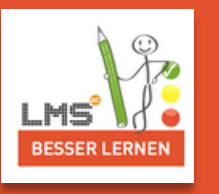

# … differenzierte Trainingsmöglichkeiten

## **mit OTP Kurs im Trainingskurs**

- Schüler\*in trainiert eigenständig
- Lehrperson kann Lernfortschritt nicht einsehen
- für punktuelle Schulungsmaßnahmen einzelner Schüler\*innen
- [https://lms.at/o](https://lms.at/otp/)tp/
- Lehrperson steuert den Lernprozess
- Lehrperson hat Einblick in den Lernfortschritt
- als kontinuierliches Schulungsprogramm (z.B.: in Form von WissensCHECKs)
- [https://lms.at/vorla](https://lms.at/vorlagen)gen

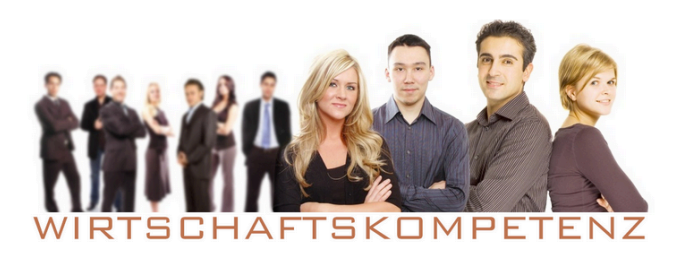

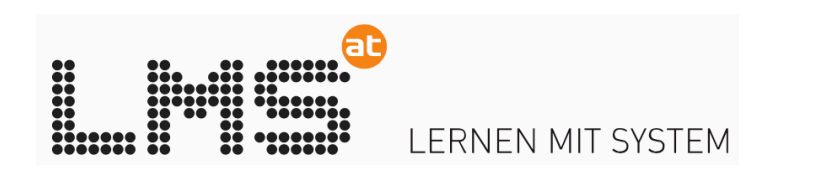

# ÜFA - Trainingskurs

# Lösungen für den Unterricht ...

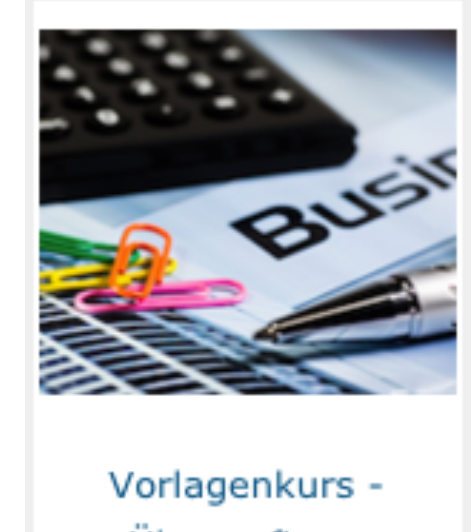

Übungsfirma

https://lms.at/vorlagen

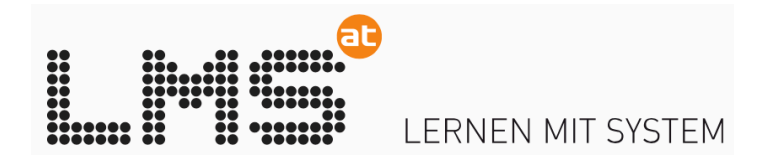

## … einfache Handhabung

- Anlage eines ÜFA Kurses
	- neuen Kurs aus Vorlage wählen
	- Klassenbezeichnung eintragen
	- Schüler/innen aufnehmen
	- FERTIG!
- Gratis für alle Bundesschulen
- Voraussetzungen für die Nutzung:
	- Registrierung als Lehrer/in
	- Selbstregistrierung der Schüler/innen
- ein Login für viele Lernumgebungen

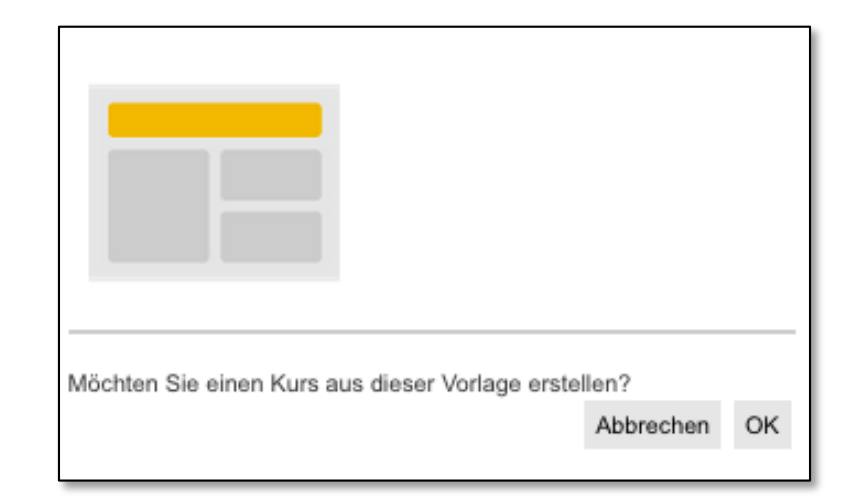

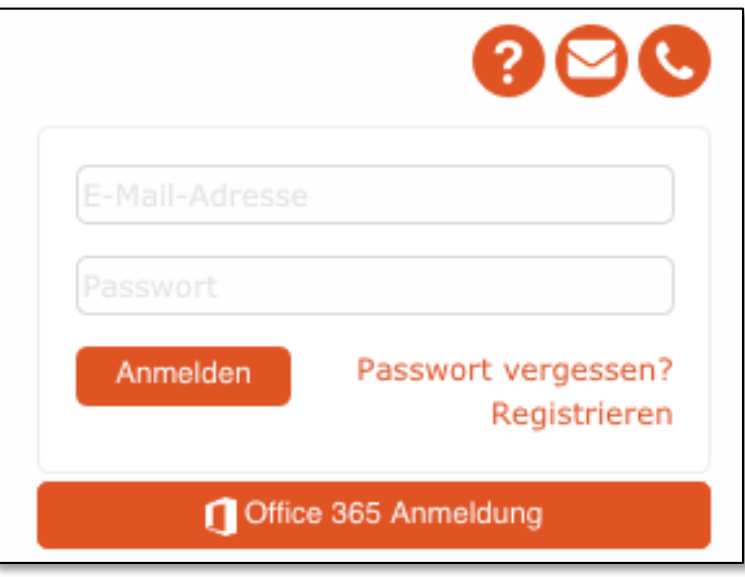

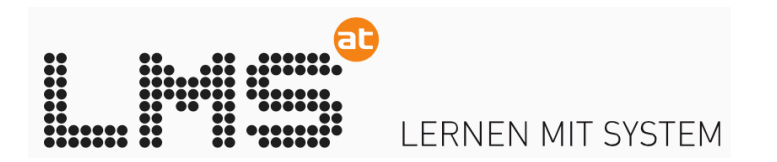

### … praktische Anwendung

- Anlage eines ÜFA Kurses
- Bibliothek
	- Lernunterlagen
	- Kontrollfragen aktivieren/deaktivieren
	- Firmenunterlagen
- Aufgaben
	- Zeitmanagement
	- Speicher
- OneDrive
	- Firmenunterlagen
	- Home Office
- MS Teams

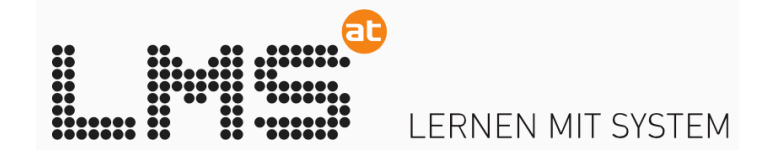

#### … Kursanlage

#### • Anlage eines ÜFA - Kurses

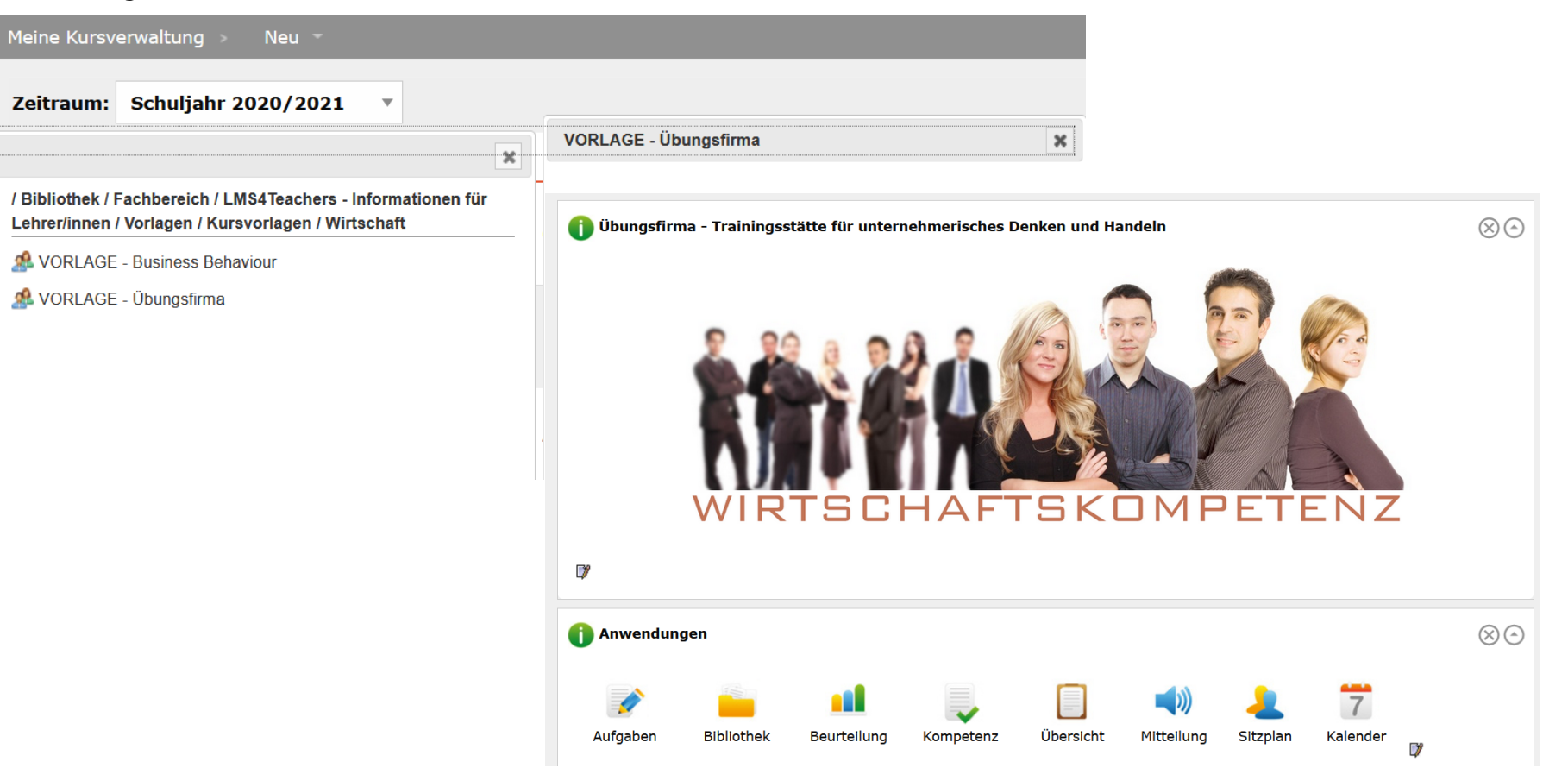

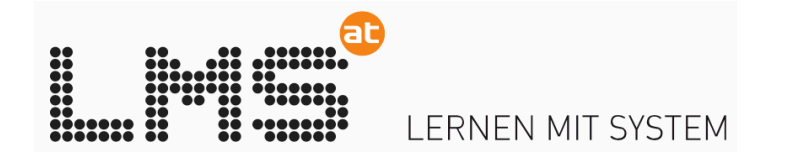

#### … Portalgestaltung

#### • Gewünschte Portlets ein- und ausblenden

**The Interaktive Skripten** 

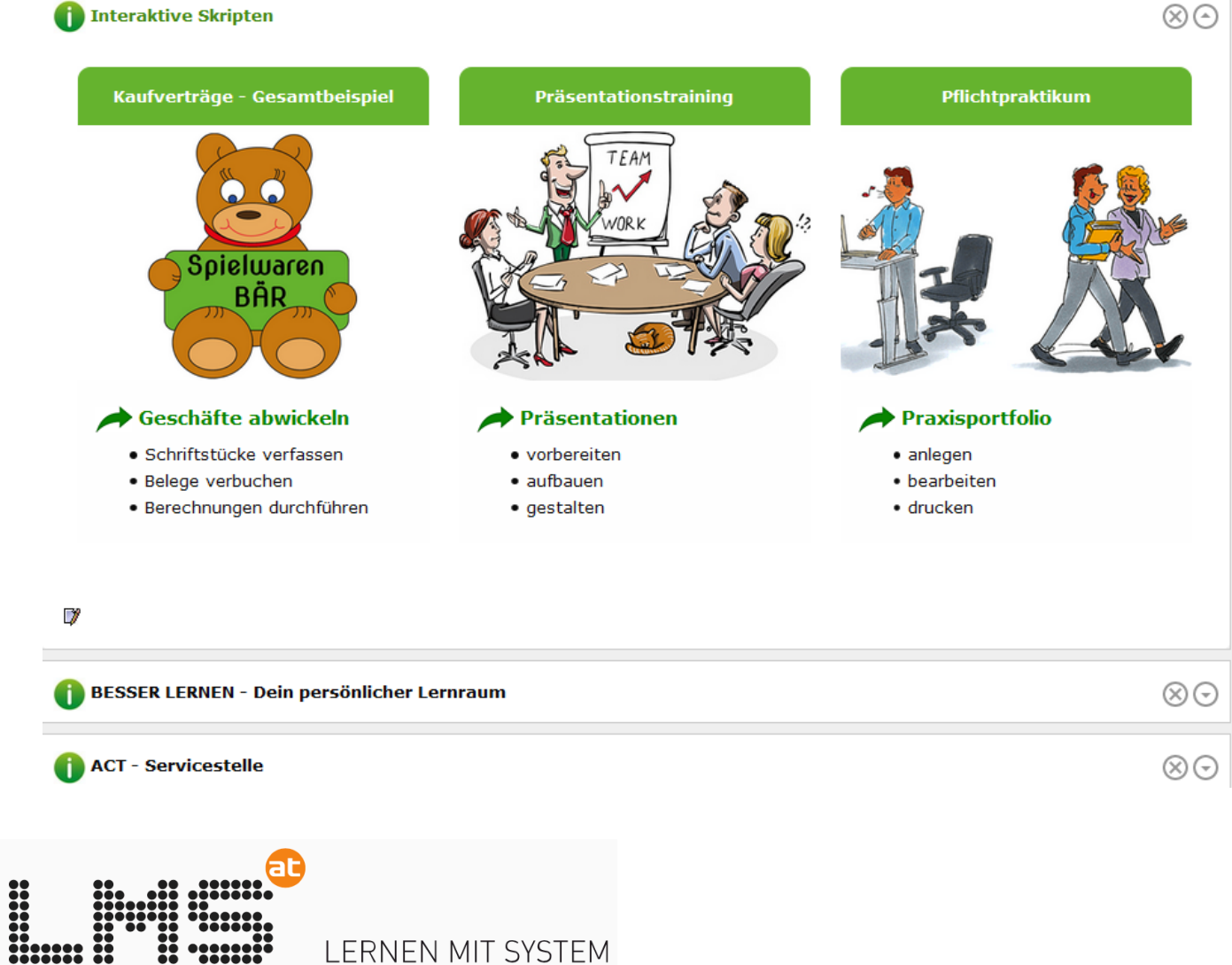

LERNEN MIT SYSTEM

## … Bibliothek

#### • Bibliothek

- Lernunterlagen
- Kontrollfragen aktivieren/deaktivieren
- Firmenunterlagen

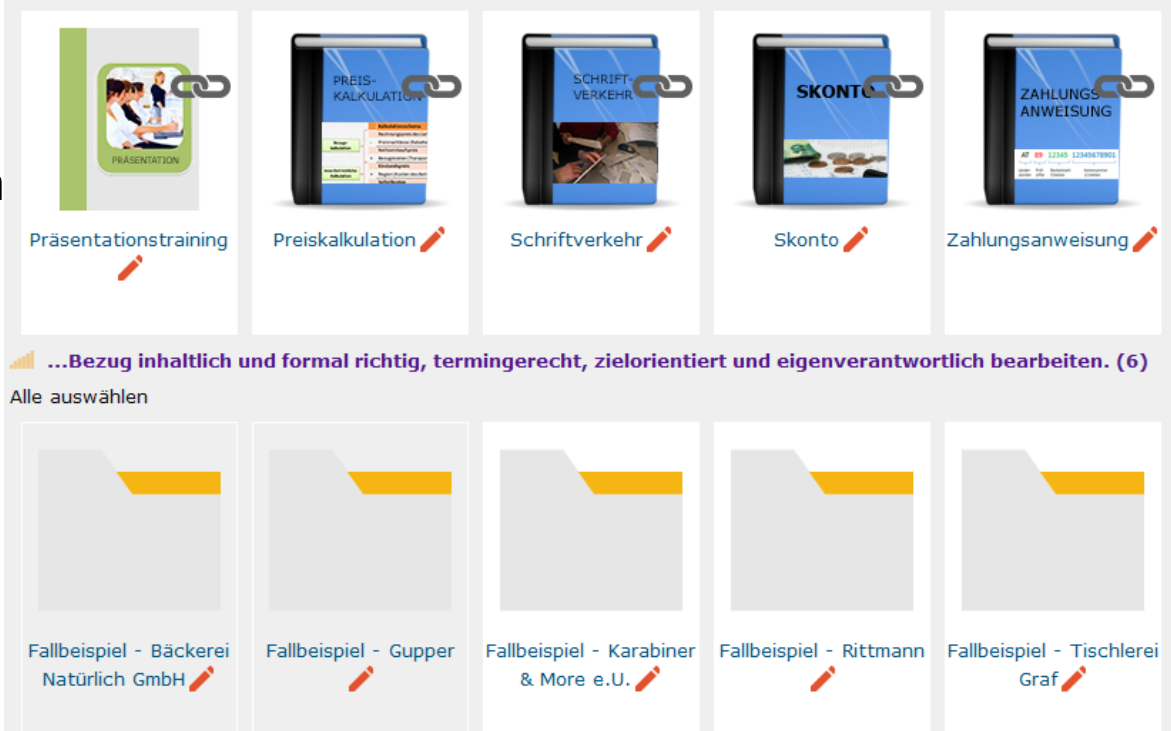

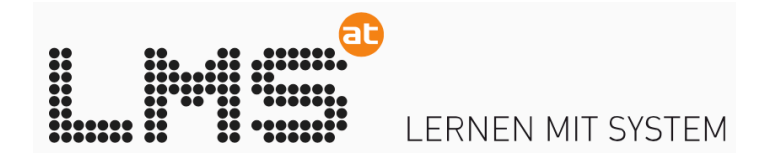

## … Aufgaben

- Aufgaben
	- Mit BESSER LERNEN üben
	- Fehlerprotokoll
	- Aus den Kontrollfragen eigene Abrechnungen erstellen

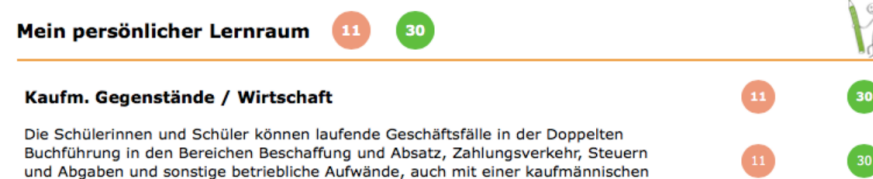

Sollbuchung Habenbuchung Konto Betrag Konto Betrag  $\odot$ 7381 37,50 М 2800 45,00  $\blacktriangleright$ 2700 v  $7,50$ v ➤ Υ 2500

**Falsches Konto->Bankausgang** 

Standardsoftware verbuchen.

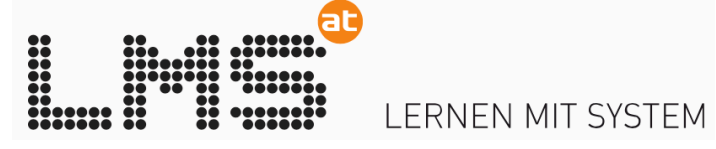

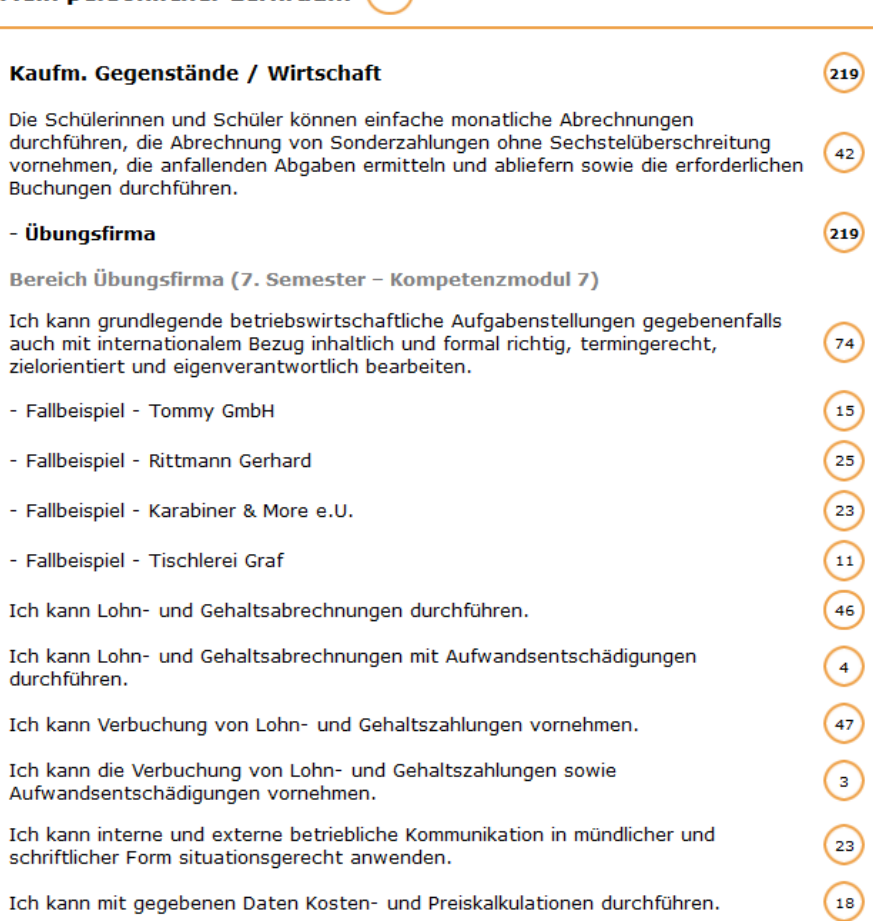

Mein persönlicher Lernraum 219

#### … OneDrive

#### • OneDrive

- Firmenunterlagen
- Home Office ermöglichen

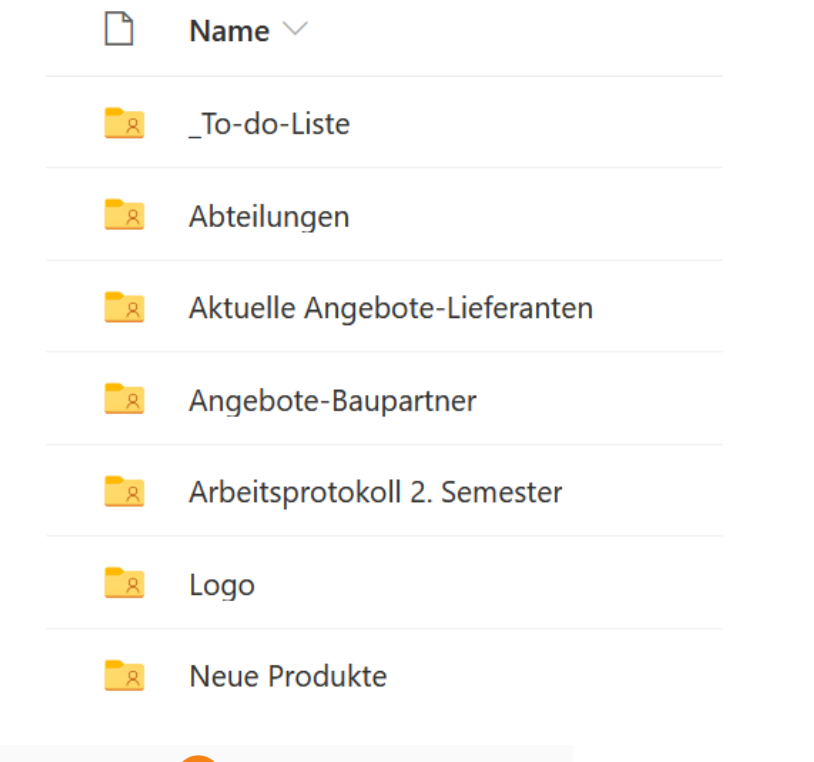

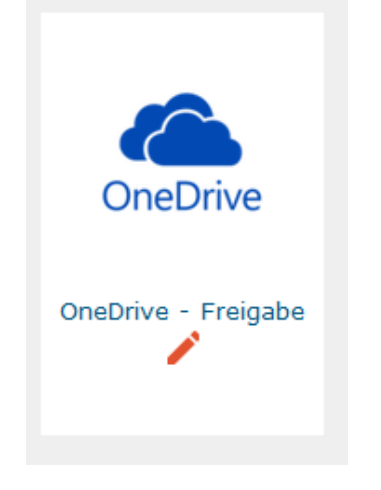

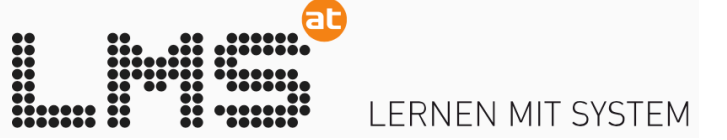

#### … weitere Anwendungen

- MS Teams
	- Home Office
	- Gruppenarbeit

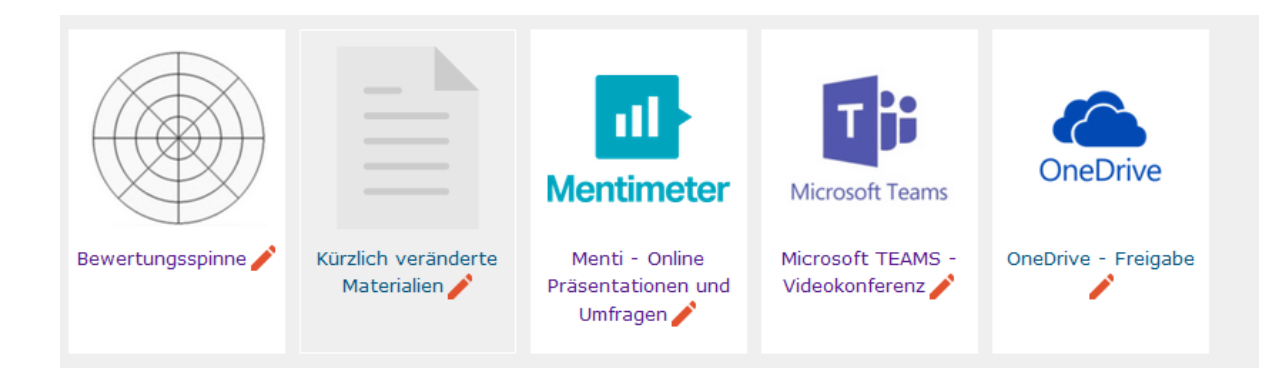

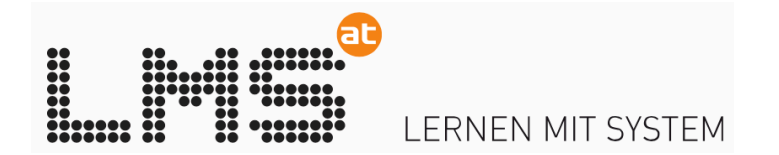

#### How-to Videos und Anleitungen

#### • [https://lms.at/le](https://lms.at/lehre)hre

• Videoanleitungen zu LMS Anwendungen sowie didaktische und unterrichtspraktische Hinweise

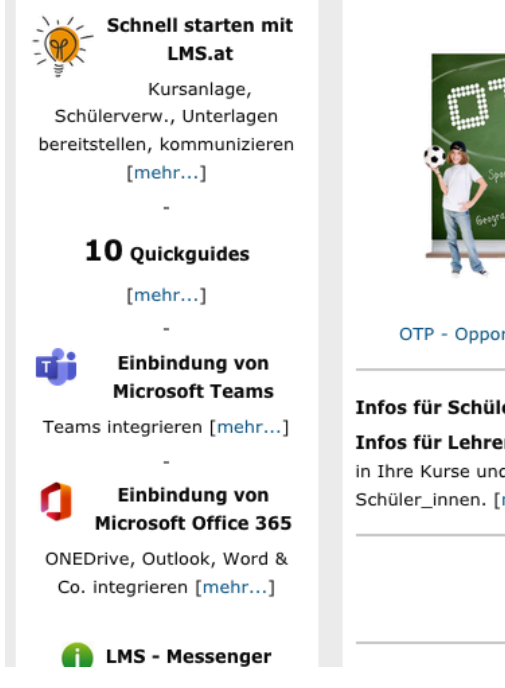

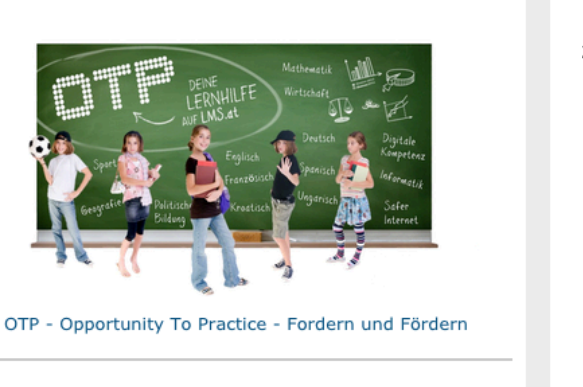

Infos für Schüler\_innen und Eltern: Videoanleitung Infos für Lehrende: Übernehmen Sie ausgewählte Übungen in Ihre Kurse und verfolgen den Lernfortschritt der Schüler\_innen. [mehr...]

> **Ex** YouTube Abonnieren Sie uns!!

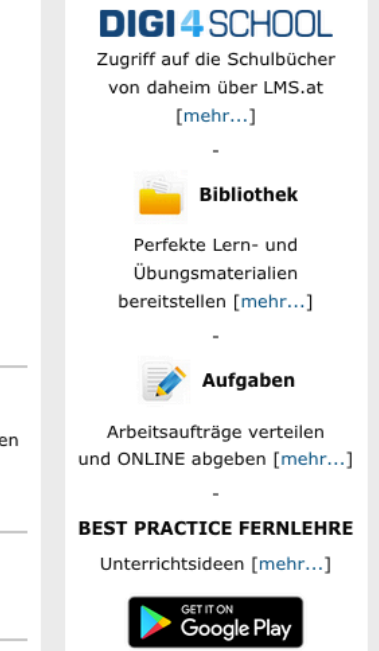

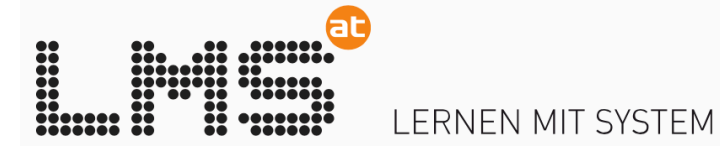

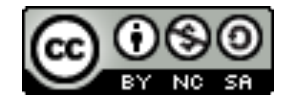

[Dieses Werk ist lizenziert unter einer Creative Commons Namensnennung-NichtKommerziell-Weitergabe unter gle](http://creativecommons.org/licenses/by-nc-sa/4.0/)ichen Bedingungen 4.0 International Lizenz.

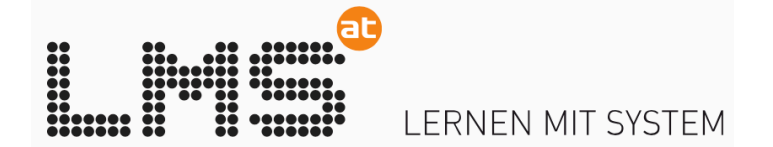